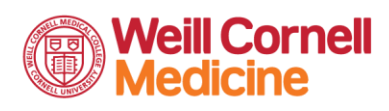

J NewYork-**1 Presbyterian** 

# **GE COLUMBIA**

[S'inscrire à Connect](http://www.myconnectnyc.org/newuser)

#### Avis aux patients d'Epic Connect à propos de la publication des résultats et des notes

Vous pouvez désormais consulter vos informations électroniques de santé, y compris les résultats des tests, les rapports et les notes cliniques plus rapidement que jamais. Le gouvernement fédéral a récemment promulgué une loi destinée à aider les patients à obtenir un accès plus rapide à leurs propres informations de santé. Les prestataires de soins de santé de NewYork-Presbyterian, ColumbiaDoctors et Weill Cornell Medicine demeurent à votre service afin de vous offrir des soins de la plus haute qualité. [En savoir plus](https://info.myconnectnyc.org/Documents/FinalEpicConnectNoticetoPatientsreResultsandNotesRelease-French.pdf)

### Nous posons la question car nous nous soucions de vous !

Nous nous efforcerons de garantir à tous nos patients un accès égal à des soins de la plus haute qualité. Dans l'objectif de remplir cette mission, nous vous poserons des questions sur vos origines et la langue que vous préférez utiliser. Vous pouvez mettre à jour vos informations dès aujourd'hui sur [myconnectnyc.org.](https://www.myconnectnyc.org/)

[En savoir plus](https://info.myconnectnyc.org/Documents/Patients_LetterforREaLDataCollection-French.pdf)

## À propos des consultations vidéo

Nous sommes fiers d'offrir la technologie des consultations vidéo. Une consultation vidéo permet d'organiser des rendez-vous avec votre médecin traitant depuis votre smartphone sans sortir de chez vous. Veuillez vous référer aux instructions ci-dessous. Pour toute question ou pour toute assistance supplémentaire, veuillez appeler le service technique de Connect au (646) 962-4200.

Guide de création d'un compte Connect [Français](https://info.myconnectnyc.org/Shared%20Documents/Connect_PG_Creating_MyChart_Account_French.pdf) Guide de fonctionnalité de Connect [Français](https://info.myconnectnyc.org/Shared%20Documents/Connect_PG_MyChart_Features_French.pdf) Guide de démarrage d'une consultation vidéo (mobile) [Français](https://info.myconnectnyc.org/Shared%20Documents/Connect_PG_Launch_Video_Visit_French.pdf) Guide de démarrage d'une consultation vidéo (Ordinateur de bureau/portable) Francais Étapes d'eCheck-i (Ordinateur de bureau/portable) [Français](https://info.myconnectnyc.org/Shared%20Documents/Patient_eCheck-In_with_Connect_French.pdf)